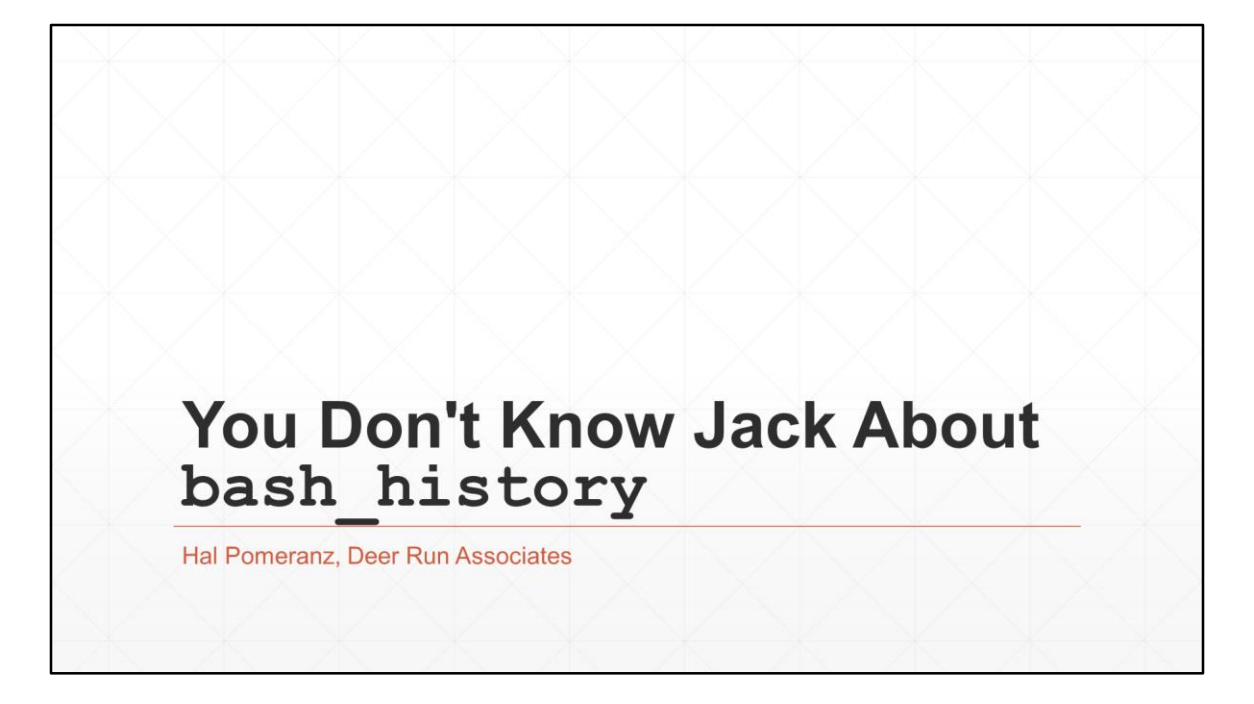

Copyright © Hal Pomeranz and Deer Run Associates. All rights reserved.

Hal Pomeranz hal@deer-run.com @hal\_pomeranz

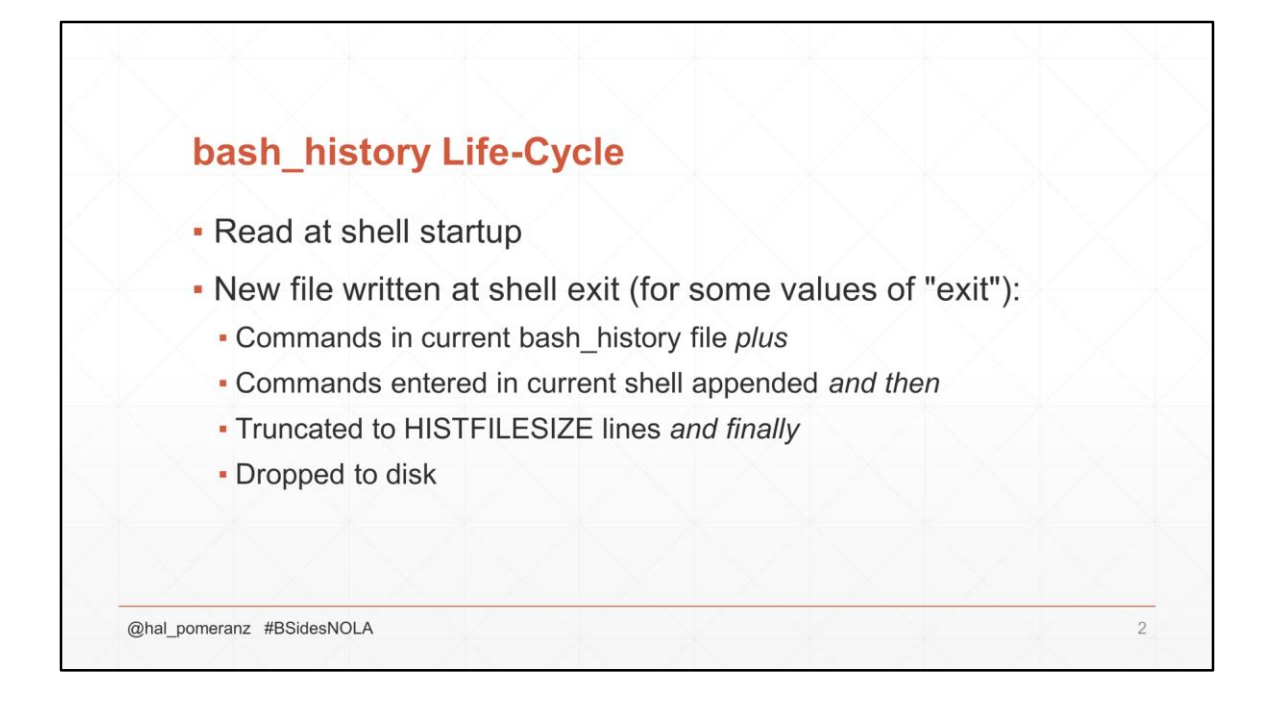

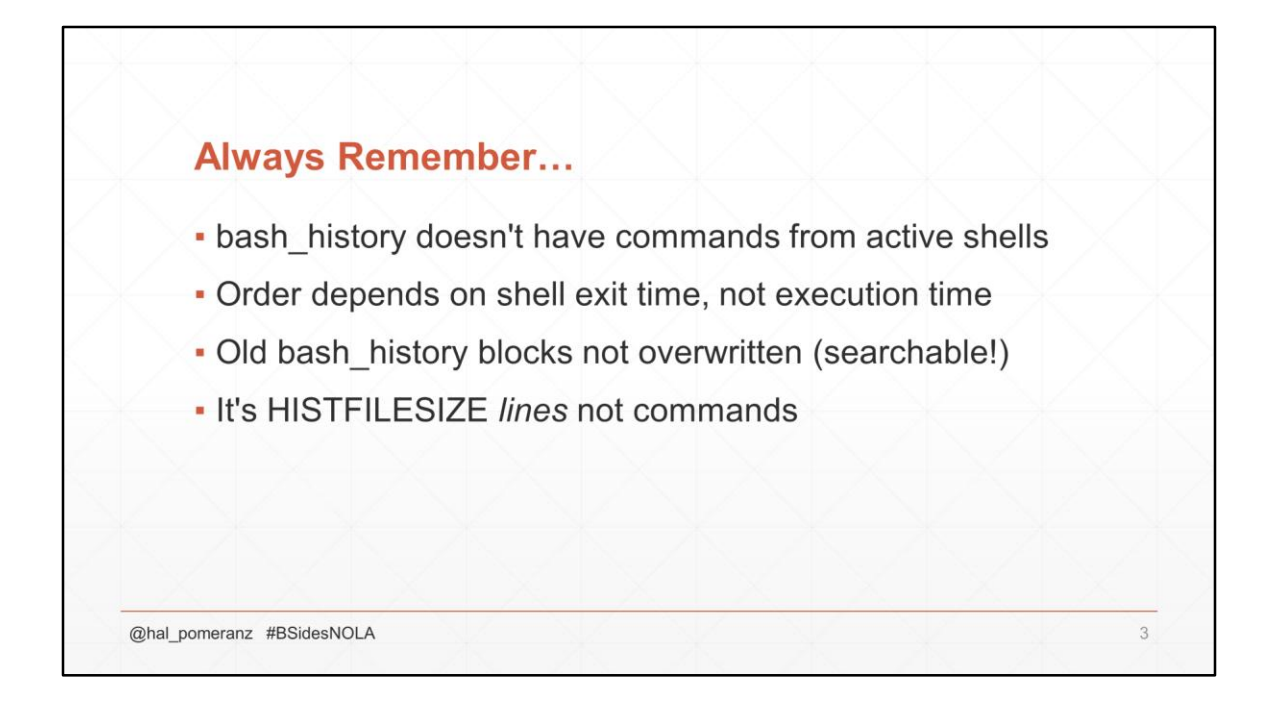

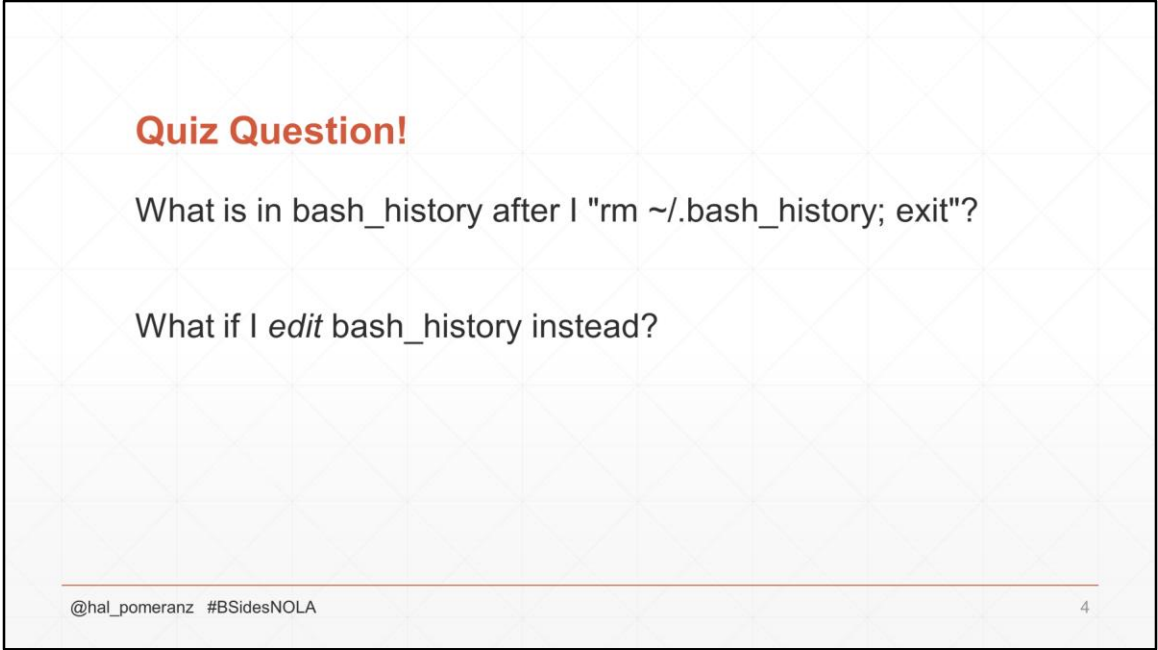

If there's no bash\_history when the shell exits, then the new bash\_history that gets written is just the commands from the shell that's exiting.

What's perhaps more troubling is that you can modify the contents of bash\_history and those modifications will be preserved. Integrity attacks are generally more insidious than availability attacks.

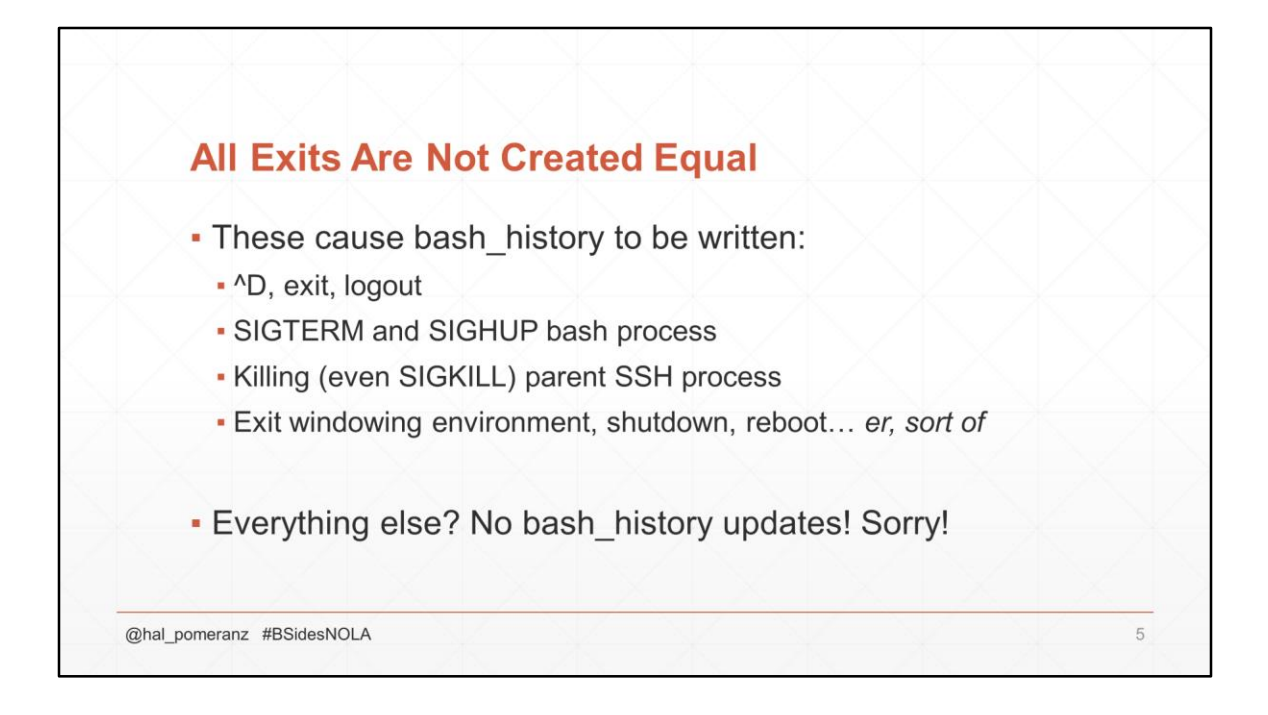

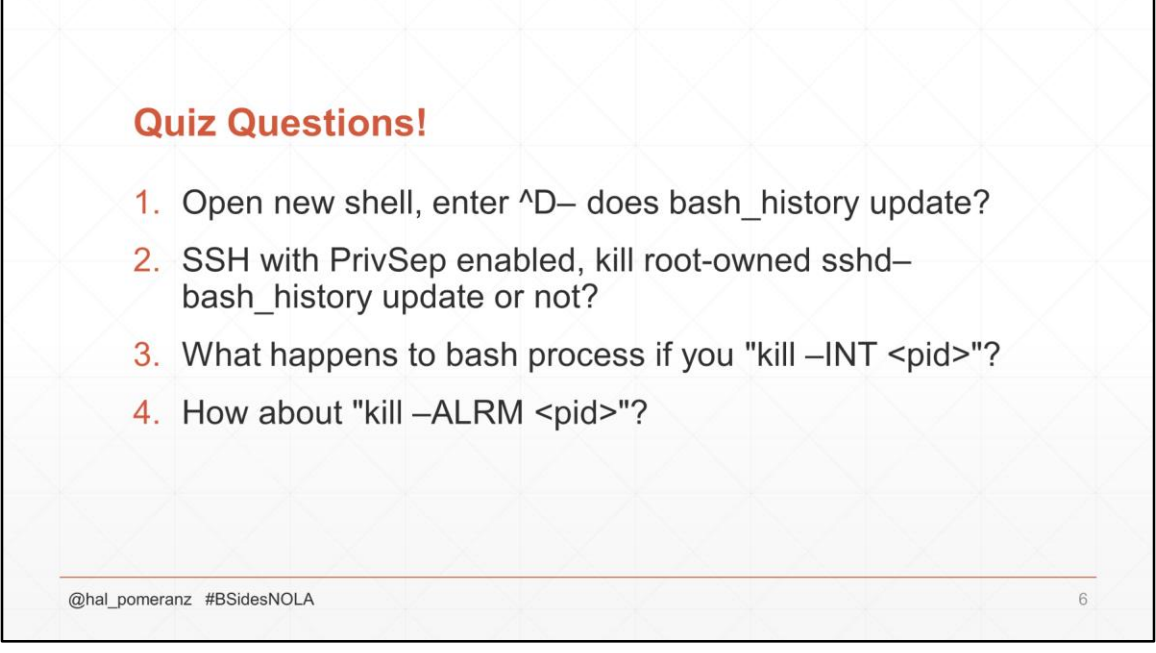

- 1. If you exit the shell without entering any commands, bash is actually smart enough not to write out bash\_history again.
- 2. If you kill the root-owned sshd (the grandparent of the bash process), surprisingly little happens. That's because the user-owned sshd (the parent of the bash process) just keeps running. This is normal SSH behavior.
- 3. Not particularly related to bash\_history, but if you "kill –INT …" a bash process you'll see a ^C pop up in the terminal window of that shell. The shell keeps running and there is no other impact.
- 4. When you "kill –ALRM …" the bash process nothing appears to happen. But as soon as the user hits <Enter> after the next command, the shell exits immediately and no bash\_history is saved.

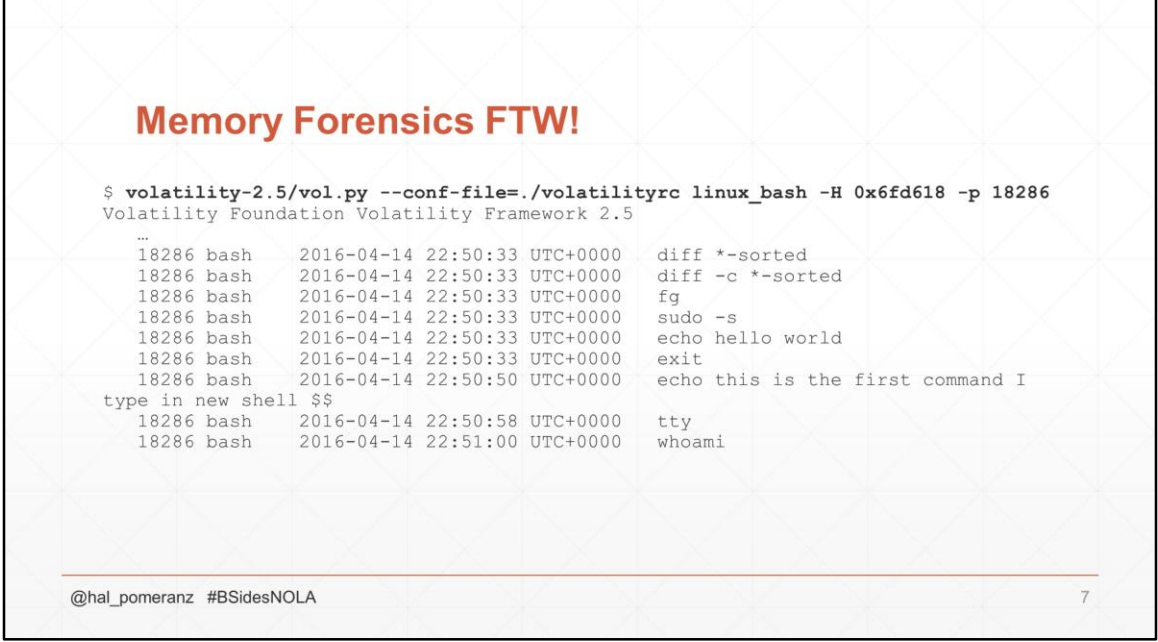

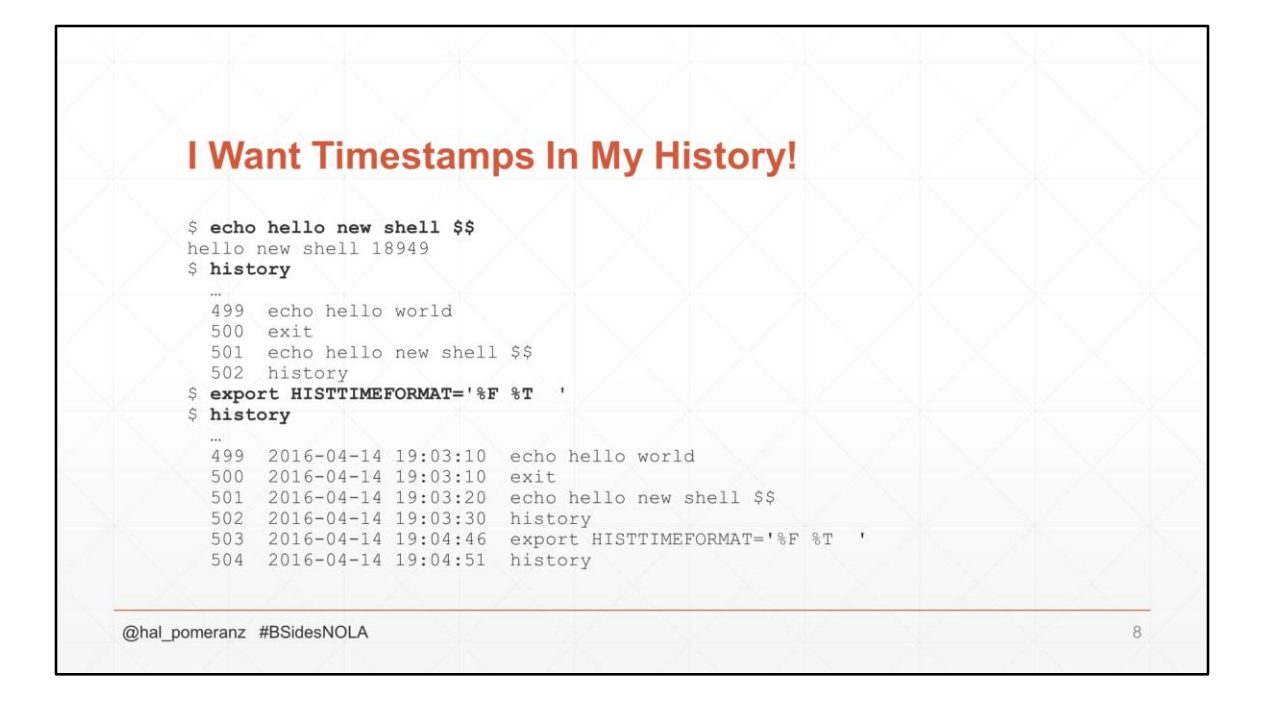

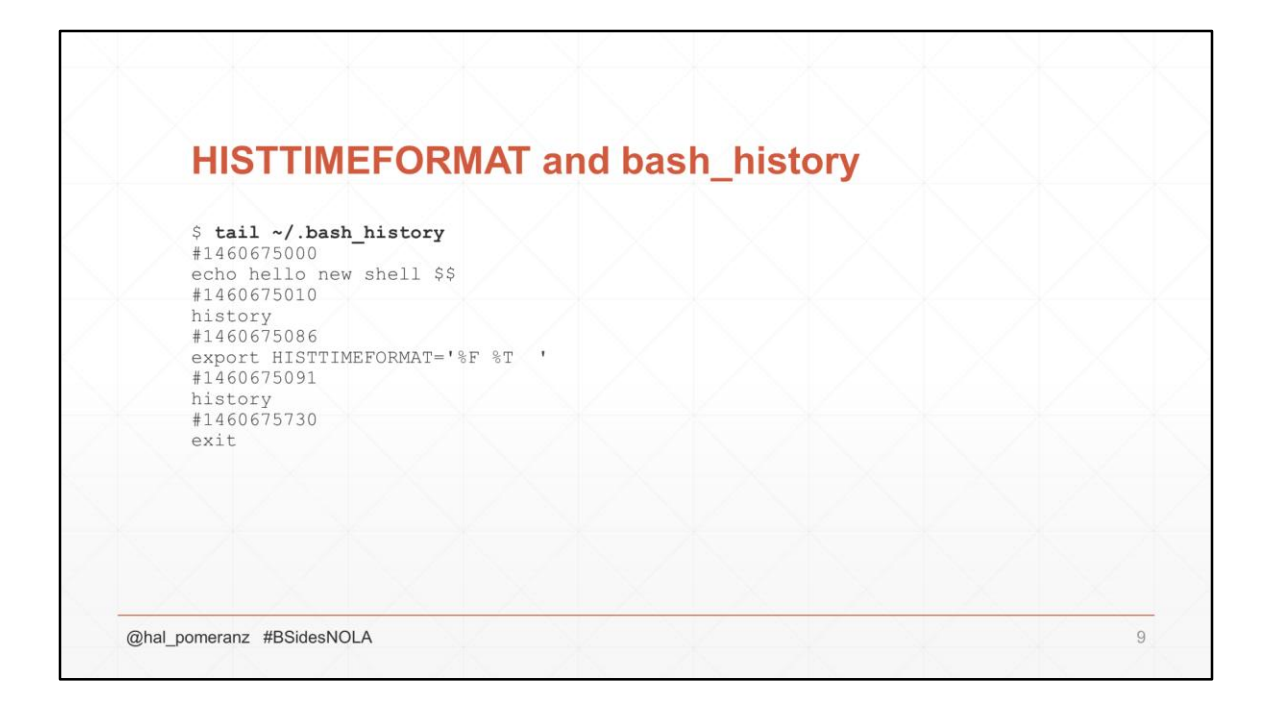

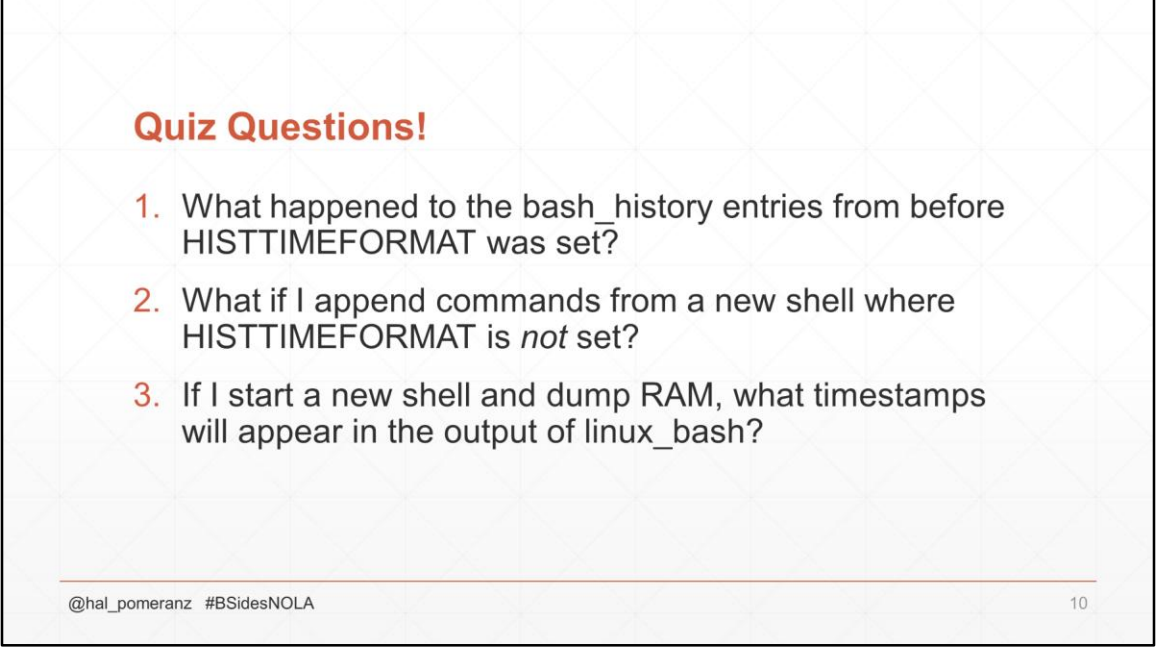

- 1. You end up with a "hybrid" file. The original, non-timestamped entries remain in the file without timestamps. The new commands from the shell with HISTTIMEFORMAT set are appended with timestamps.
- 2. You end up with the commands from the new shell being added without timestamps. So you can have "bands" of commands, some with and some without timestamps, depending on whether or not HISTTIMEFORMAT is set in each shell.
- 3. When bash loads bash\_history at shell startup, it will use any timestamps it finds. So the timestamps in memory can end up "banded" just like the bash\_history on disk. Entries without timestamps in bash\_history are given the start-up time of the shell as their timestamp.

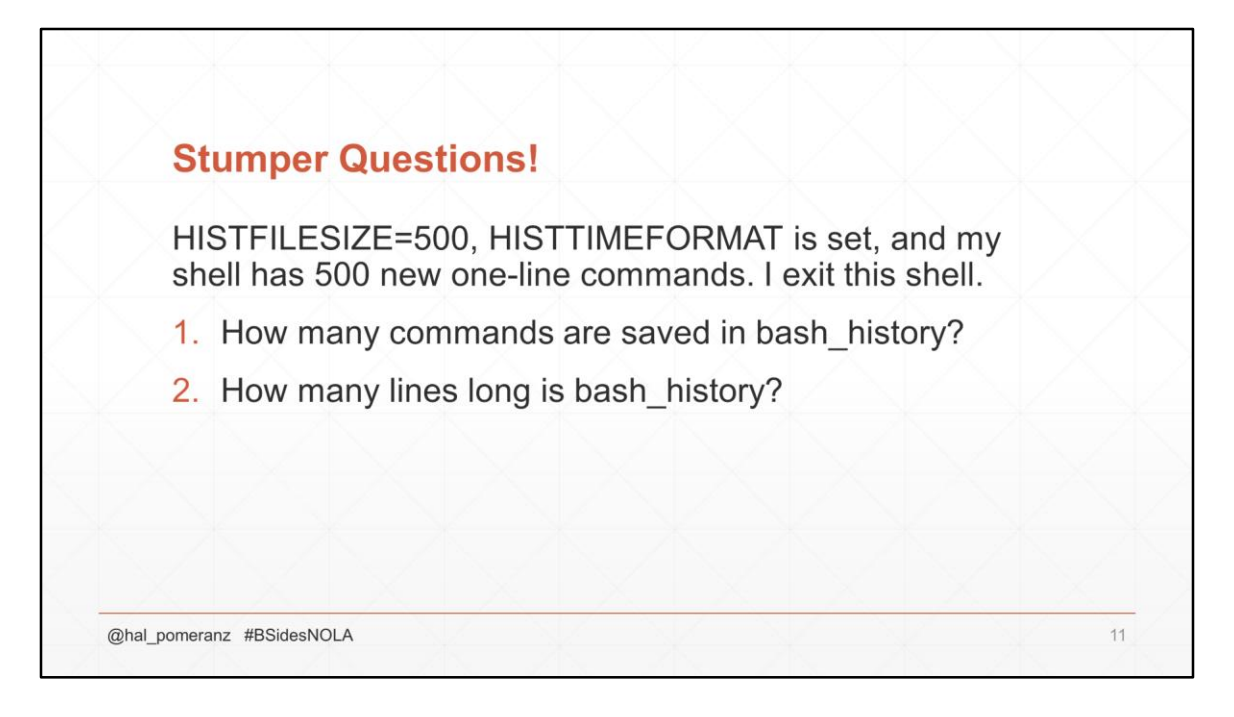

- 1. Timestamps don't count against HISTFILESIZE. So in this case all 500 commands will be saved in bash\_history along with their timestamps.
- 2. Er, well, not exactly. Looks like there's a bug in bash. The very first timestamp comment is incorrectly truncated away. So you end up with a file that's 999 lines long rather than 1000 as you might expect.

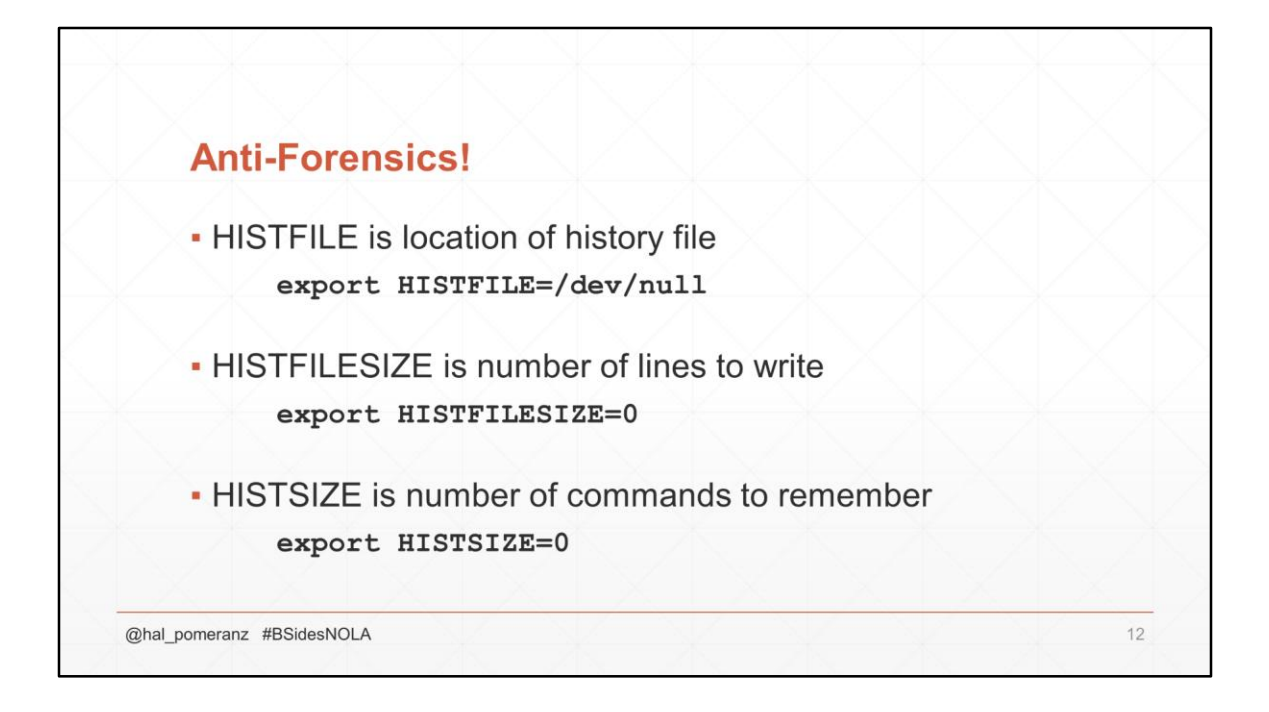

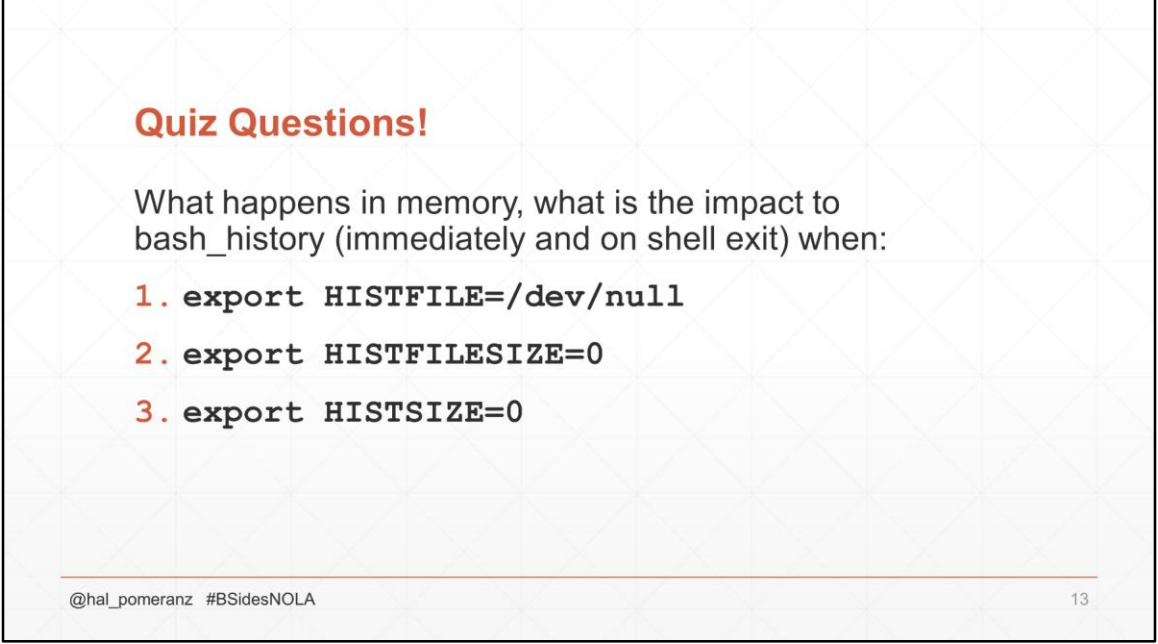

- 1. Not much happens with this one. In memory behavior is completely unaffected– you will be able to see all commands and timestamps in the output of linux\_bash. When the shell exits, the data goes into /dev/null and is lost. But that also means any existing bash history in the user's home directory will be preserved.
- 2. Again, no impact on what's going on in memory. What's interesting about this one is that the bash\_history on disk is truncated *immediately* when HISTFILESIZE is set. This is the only time that I'm aware of that the bash\_history gets written before shell exit.
- 3. Setting HISTSIZE=0 immediately destroys the history list in RAM– linux\_bash gives no output. That being said, string searching in RAM does find keywords from the loaded commands even after the history list is flushed. It's possible a carver could be written to recover this detail. bash\_history is truncated to zero lines when the shell exits.

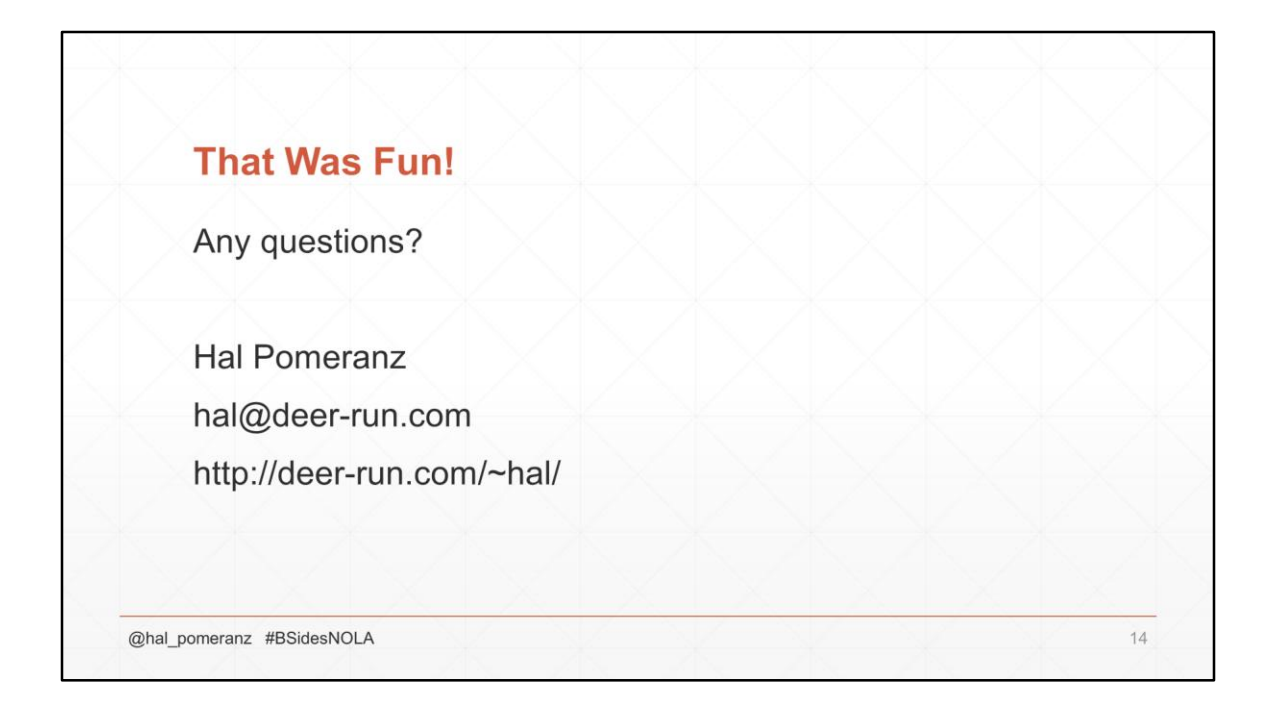